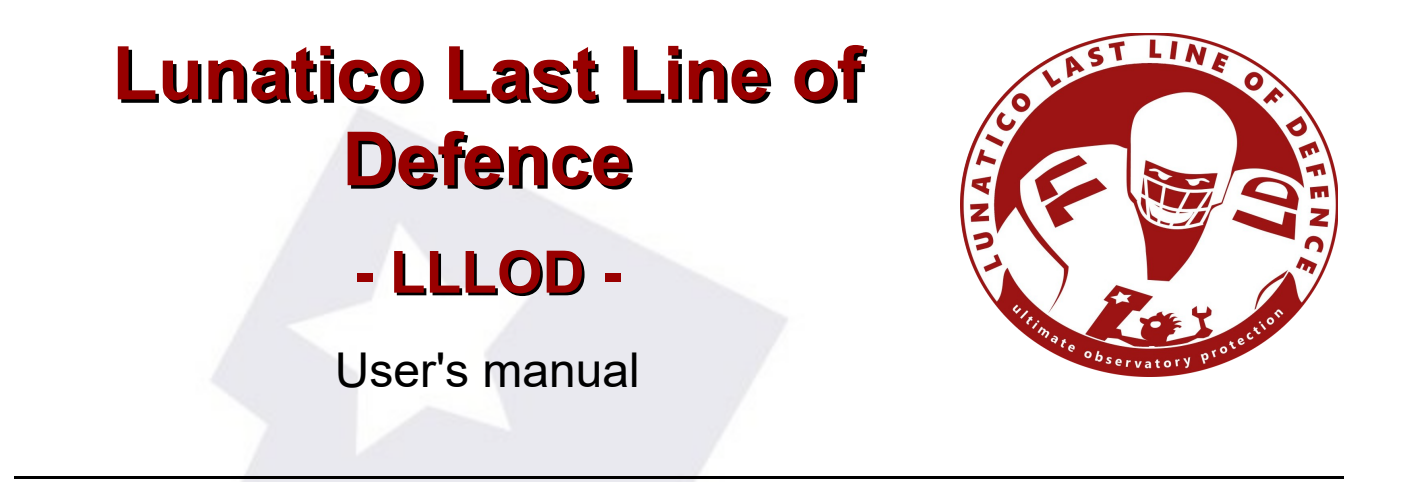

Lunatico Last Line of Defence is designed to be there, hidden, in your observatory computer, waiting to take action if anything goes wrong. All going well, you'll most likely forget about it.

The idea is simple: monitor a number of things (weather, mount position, a program being running, internet connectivity...), and, if something's wrong, after a grace period, take action – running a script, closing the roof, parking the mount...

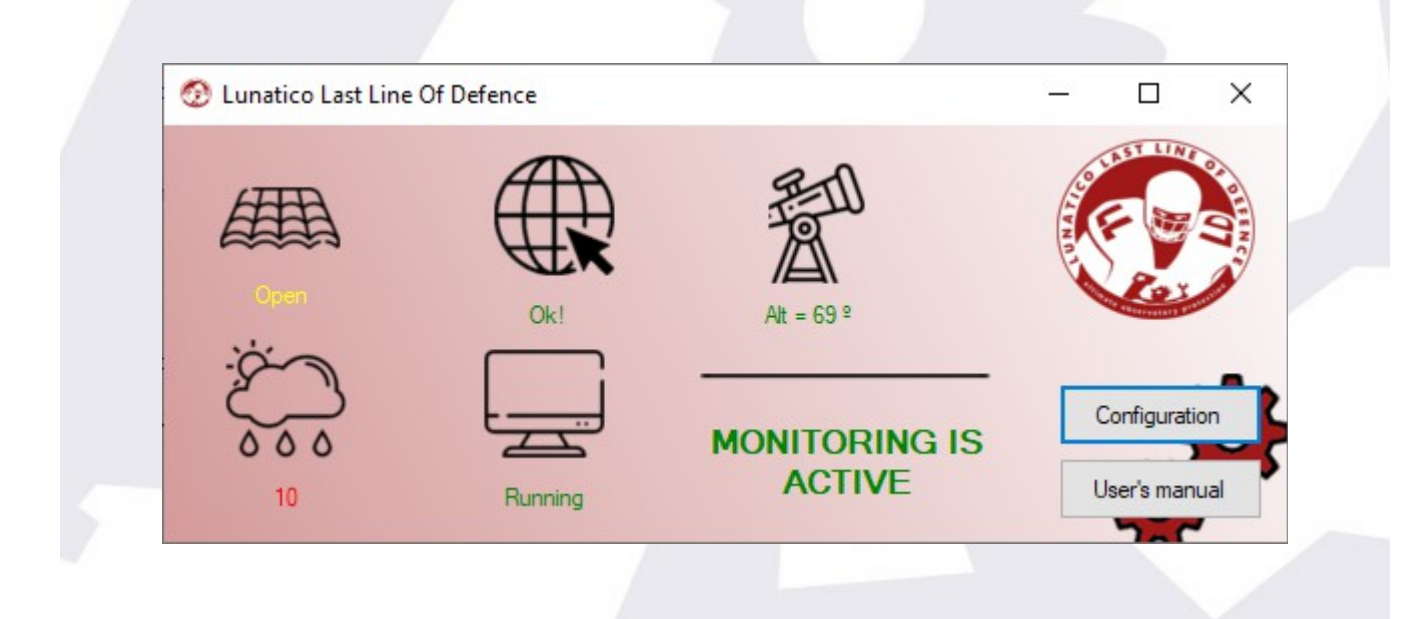

It's designed to be easy to use, simple to configure, and very reliable.

Below each pictograph you'll find a status, in general, in green if safe, with yellow for the open roof, or a number in red, representing the number of seconds that item has been in an unsafe status.

Apart from this, optionally, it can feed our [Good Night System](http://lunatico.es/ourproducts-gns.html) with status data; this way, even if the computer running LLLOD freezes or just loses power, or reboots for Windows to install yet another update, you'll get a GNS alarm that will wake you up.

If the roof driver is connected (recommended: auto connect!) the system will wait for the roof to open before becoming active.

The configuration window is really self-explaining:

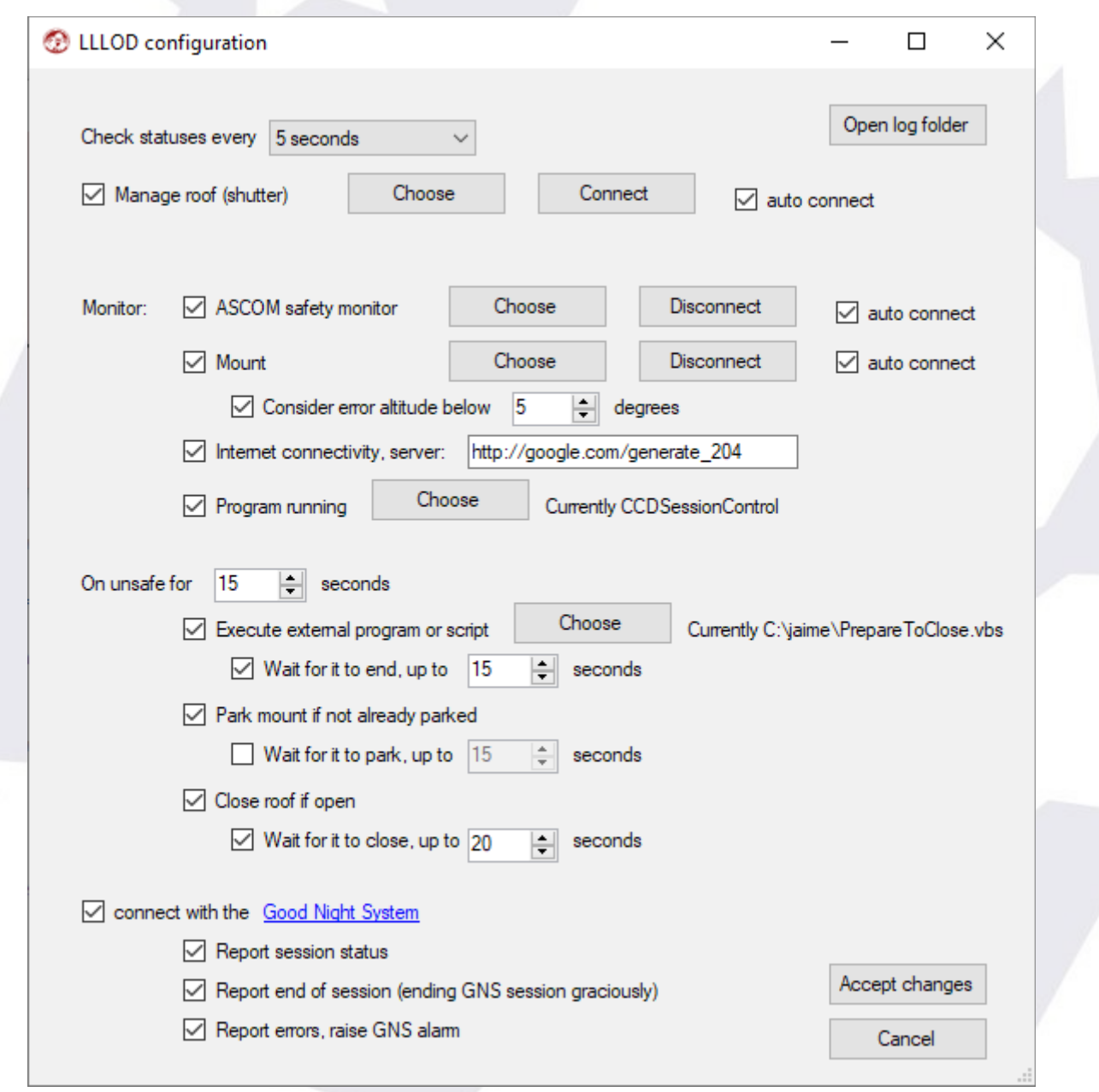

The weather is monitored via the ASCOM safety monitor; everything is optional, meaning, you can choose to monitor the weather and internet connectivity, but nothing else. Also, every action to be launched on unsafe for a given time, is optional.

Be warned, though, if one of the "close observatory" actions fails (for instance, the mount does not park...) and you have selected "Wait for it to park", then the closing sequence will be aborted and end in error.

And last, to accommodate current users of the GNS, and make it compatible with any other way of using it, what is sent to it is also selectable.

To complete the picture, there's a detailed log that can be checked for analysis of what happened the night before – everything is reflected there.

## **Supporting our work**

We've decided to offer this software **for free** – but we'll indeed appreciate if you decided to donate some amount, depending on how useful you find the program.

We're calling this "**Up To You – ware**". At the end of each session, you'll have a *summary window* offering you the chance to donate something – if and how much, is up to you.